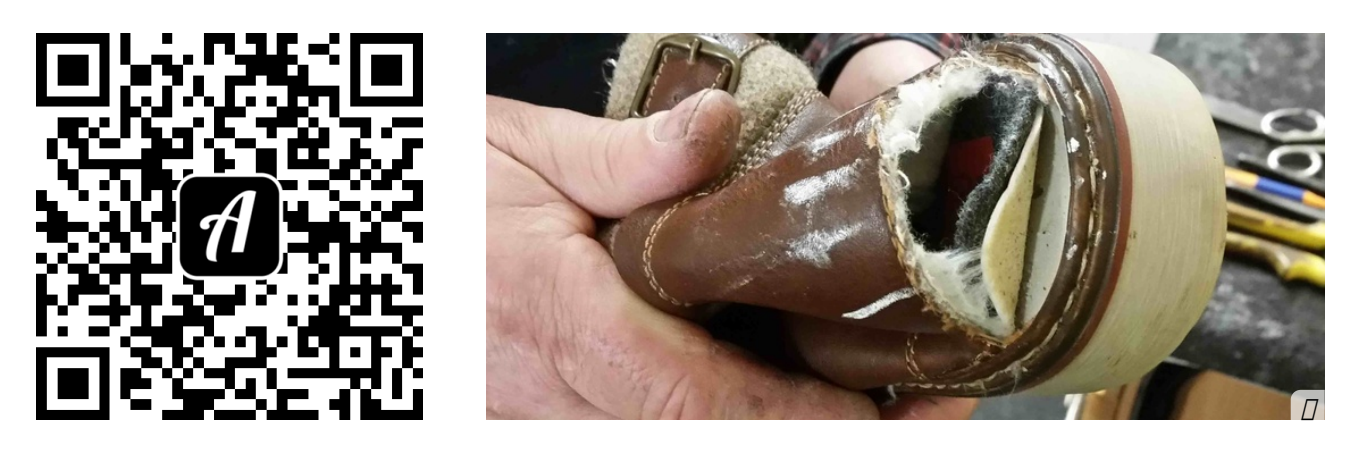

## Bound: ReparaTour durch die Stadt Saarbrücken

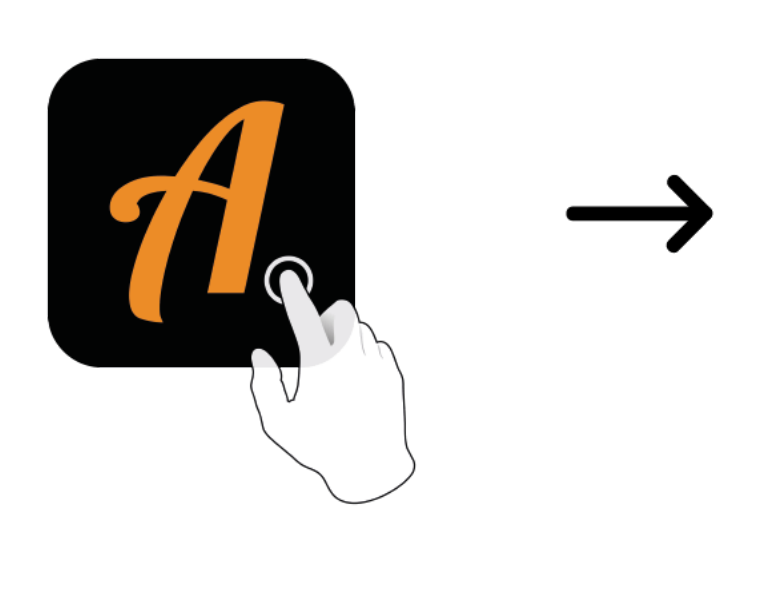

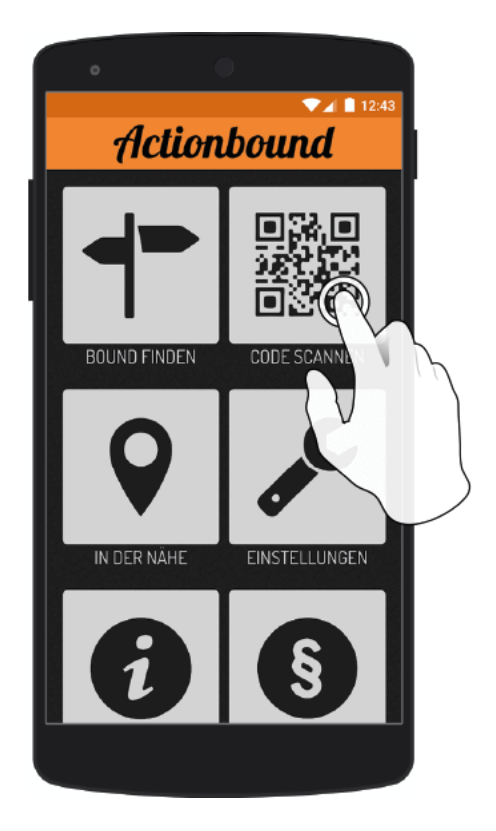

Actionbound-App in App Store oder Google Play kostenlosherunterladen

QR-Codemit der Actionbound-Appscannen